# Faculty**Update**Newsletter *October 6, 2017*

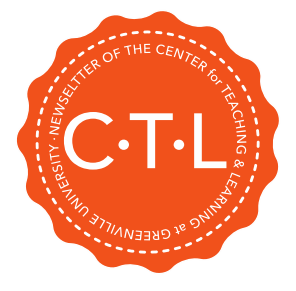

### CTL · Updates

Remember to get your syllabus and content published to your Fall Block 2 online courses before October 16! Students can see content beginning that day, and it's important to give them enough information during the preview week to make a decision about their ability to commit to the work in your course.

- Syllabus & course schedule
- Grade Book
- 1<sup>st</sup> Module published

October is a busy month with meetings and Homecoming week. End the month by learning to combat your workplace stress with Dr. Mark Thomas, back by popular demand!

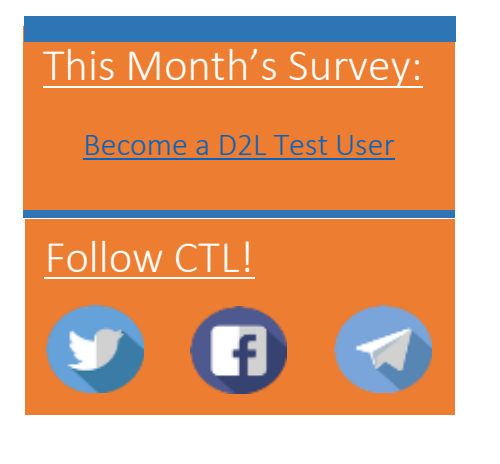

## D2L · Updates

#### HTML Editor Updates:

(HTML Editor is available when you create content, discussions, etc. It's anywhere that you enter text and see all the formatting options for your text.)

- Copy and paste from Word to the HTML editor keeps the formatting from Word rather than changing it to plain text.
- Images added into the HTML editor will now be responsive to mobile device screens.
- You will be prompted about "leaving page" if you try to navigate away while you have the HTML editor open in Content, Discussions, or News. This should prevent some accidental content loss!

Dropbox Creation Instructions: If you want to direct students back to a resource in your course, you can now choose to add an existing activity that they'll see when they access the dropbox.

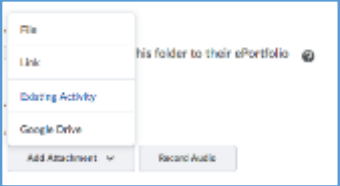

### Quiz Uploads:

You can now import a file without leaving the workflow you're in and can review the uploaded package content and remove questions or sections before choosing to import.

### Upcoming Events

October 16: Fall Block 2 Courses are visible to students.

October 23: Fall Block 2 Courses begin online.

October 25: "Combatting Workplace Stress" Learn Together Lunch (Location TBA-This will be a RSVP event. Watch your email for an invitation

November 8: "Mythbusters: The Truth about Online Learning" at 11:30 & 12:30, Krober Rm with DC lunch

November 20-24: Thanksgiving Break! No face-to-face classes. (OLB Sections-this is one of your 8 weeks!)

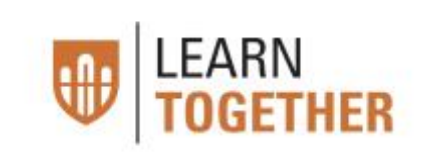